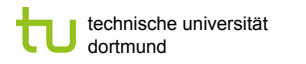

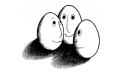

#### Stützvektormethode (SVM)

- ! Maximieren der Breite einer separierenden Hyperebene maximum margin method
- **E.** Transformation des Datenraums durch Kernfunktion
- **· Strukturelle Risikominimierung**
- " Vladimir Vapnik "The Nature of Statistical Learning Theory" Springer Vg. 1995
- . W.N. Wapnik, A. Tscherwonenkis "Theorie der Zeichenerkennung" Akademie Vg. 1979
- ! Christopher Burges "A Tutorial on Support Vector Machines for Pattern Recognition" in: Data Mining and Knowledge Discovery2, 1998, 121-167

Prof. Dr. Katharina Morik | Wissensentdeckung in Datenbanken SoSe 2008

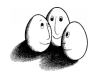

## Erinnerung: Funktionslernen

#### Gegeben:

Beispiele X in LE

- ! die anhand einer Wahrscheinlichkeitsverteilung P auf X erzeugt wurden und
- $\blacksquare$  mit einem Funktionswert Y = t(X) versehen sind (alternativ: Eine Wahrscheinlichkeitsverteilung P(Y|X) der möglichen Funktionswerte).

H die Menge von Funktionen in LH.

Ziel: Eine Hypothese  $h(X) \in H$ , die das erwartete Fehlerrisiko R(h) minimiert.

Risiko: 
$$
R(h) = \sum_{x} Q(x, h)P(x)
$$

Prof. Dr. Katharina Morik | Wissensentdeckung in Datenbanken SoSe 2008

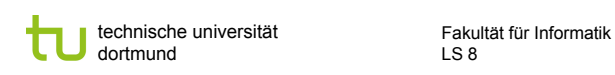

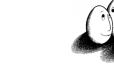

### Beispiel: Funktionenlernen

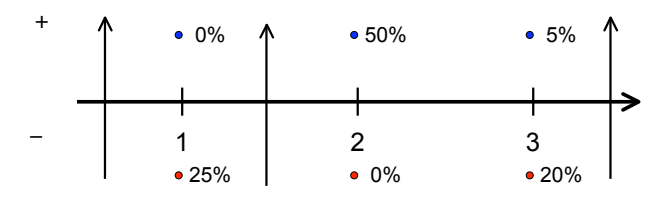

- H = {  $f_a | f_a(x) = 1$  für  $x \ge a$ ,  $f_a(x) = -1$  sonst, a∈ $\mathfrak{R}$ }
- $R(f_0) = 0.25 + 0 + 0.20 = 0.45$
- $R(f_{1.5}) = 0 + 0 + 0,20 = 0,20$
- $R(f_{3.5}) = 0 + 0.5 + 0.05 = 0.55$

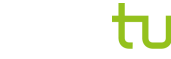

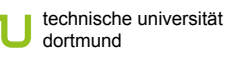

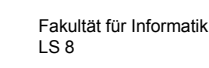

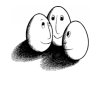

#### Reale Beispiele

- **EXECUTE:** Klassifikation:  $Q(x,h) = 0$ , falls  $t(x) = h(x)$ , 1 sonst
	- **Textklassifikation (x = Worthäufigkeiten)**
	- $\blacksquare$  Handschriftenerkennung (x = Pixel in Bild)
	- $\blacksquare$  Vibrationsanalyse in Triebwerken (x = Frequenzen)
	- ! Intensivmedizinische Therapie (x = Vitalzeichen)
- **Regression:**  $Q(x,h) = (t(x)-h(x))^2$ 
	- **EXECTE:** Zeitreihenprognose ( $x =$  Zeitreihe,  $t(x) =$  nächster Wert)

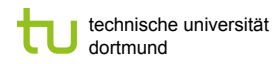

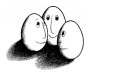

### Erinnerung: Minimierung des beobachteten Fehlers

Funktionslernaufgabe nicht direkt lösbar. Problem:

- ! Die tatsächliche Funktion t(X) ist unbekannt.
- ! Die zugrunde liegende Wahrscheinlichkeit ist unbekannt.

#### Ansatz:

- ! eine hinreichend große Lernmenge nehmen und für diese den Fehler minimieren.
- $\Rightarrow$  Empirical Risk Minimization

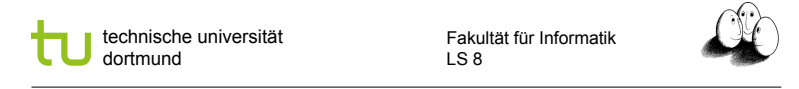

#### Beispiel II

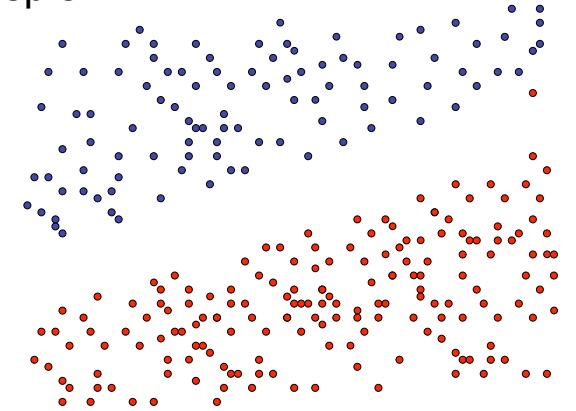

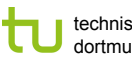

technische universität dortmund

Fakultät für Informatik LS 8

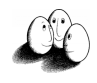

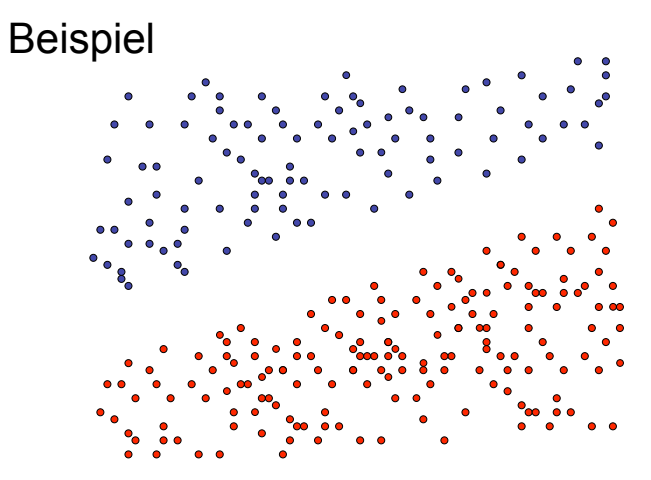

Prof. Dr. Katharina Morik | Wissensentdeckung in Datenbanken SoSe 2008

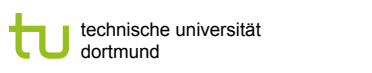

Fakultät für Informatik LS 8

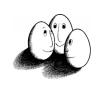

#### Probleme der ERM

- ! Aufgabe ist nicht eindeutig beschrieben: Mehrere Funktionen mit minimalem Fehler existieren. Welche wählen?
- ! Overfitting: Verrauschte Daten und zu wenig Beispiele führen zu falschen Ergebnissen.

Prof. Dr. Katharina Morik | Wissensentdeckung in Datenbanken SoSe 2008

Prof. Dr. Katharina Morik | Wissensentdeckung in Datenbanken SoSe 2008

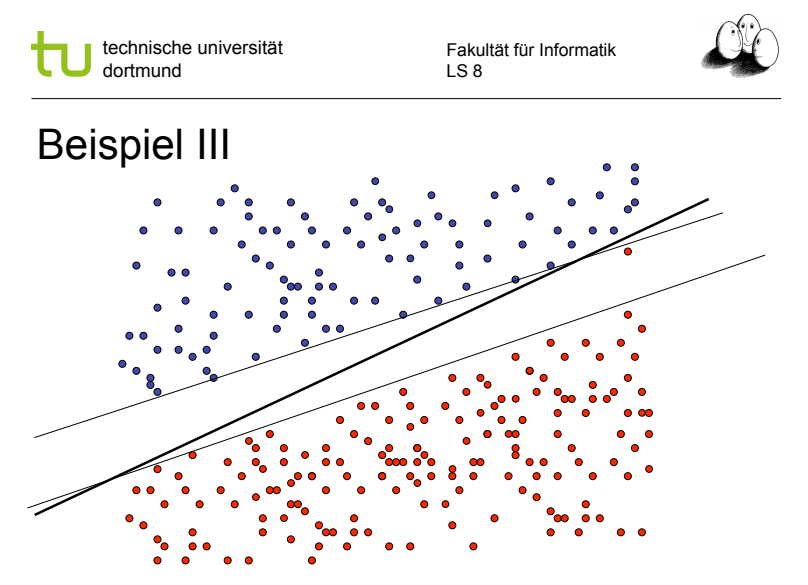

Prof. Dr. Katharina Morik | Wissensentdeckung in Datenbanken SoSe 2008

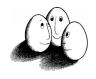

### Einführung

- **E.** Bernhard Schölkopf, Alexander Smola "Learning with Kernels" MIT Press 2002
- **E** Zwei-Klassen-Problem:
	- **Trainingsdaten**  $(x_1, y_1), ..., (x_m, y_m), x_m \in X, y_m \in \{+1, -1\}$
	- **E** Ähnlichkeit eines neuen  $x_i$  bestimmt  $y_i$
	- **Ahnlichkeitsmaß k:**  $X \times X \rightarrow \Re$  $(x, x') \rightarrow k(x, x')$ z.B. Skalarprodukt  $x^*x':=(-.+[x]_1[x']_1 +...)$

Prof. Dr. Katharina Morik | Wissensentdeckung in Datenbanken SoSe 2008

technische universität dortmund

Fakultät für Informatik LS 8

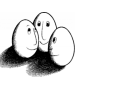

# **Grundbegriffe**

- **Skalarprodukt x\*y: Seien x und y Vektoren aus**  $\Re^p$  $\sum_{i=1}^{p} [x][y]$  $\int x^* y = \sum_{i=1}^n [x] \, dy$ \*
- **Euklidsche Länge (Betrag) eines Vektors ||x||:**

$$
\|x\| = \sqrt{x \cdot x} = \left(\sum_{i=1}^{p} \left[x\right]\right)^{\frac{1}{2}}
$$

■ Hyperebene H: Sei w≠0 der Normalenvektor und b $\in$  der bias

$$
H(w,b)=\Big\{x\big|w^*x+b=0\Big\}
$$

Prof. Dr. Katharina Morik | Wissensentdeckung in Datenbanken SoSe 2008

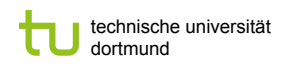

Fakultät für Informatik LS 8

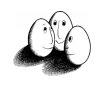

### Warum Skalarprodukt?

- ! Cosinus des Winkels zwischen x und x', wenn beide Vektoren auf die Länge 1 normiert sind.
- ! Abstand zwischen x und x' ist Länge des Differenzvektors.
- ! Voraussetzung: Beispiele sind Vektoren.
- ! Überführung in einen Raum mit Skalarprodukt  $\Phi$ :  $X \rightarrow H$
- ! Wenn X bereits ein Raum mit Skalarprodukt ist, kann nichtlineare Abbildung  $\Phi$  auch sinnvoll sein.

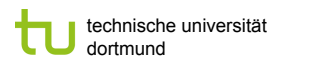

 $x_{+} = \frac{1}{m_{+}} \sum_{\{y_i = +1\}} x_i$ 

 $\sum_{i \in \{y_i = +1\}} x_i$ 

1

*m*

 $=$   $\frac{1}{m_{-}}\sum_{\{y_i=-1\}}x_i$  $m_{\_} \{ \big| \sum_{y_i = -\ }$ 1

 $c_{-} = \frac{1}{\sqrt{2\pi}} \sum_{i} x_{i}$ 

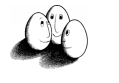

## Einfachster Lernalgorithmus

- ! Beispiele in einem Raum mit Skalarprodukt.
- **Durchschnitt einer Klasse:**

in der Mitte liegt Punkt  $c:= (c_+ + c_-)/2$ Vektor x-c verbindet neues Beispiel und c

Anzahl positiver Beispiele: m+

*c*

- ! Ähnlichkeit zum Durchschnitt einer Klasse: Winkel zwischen w:= $c_{+}$  -  $c_{-}$  und x-c
- ! Berechnen über Skalarprodukt!

Prof. Dr. Katharina Morik | Wissensentdeckung in Datenbanken SoSe 2008

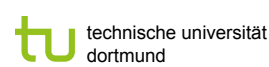

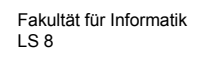

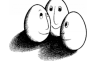

## Lernalgorithmus im Bild

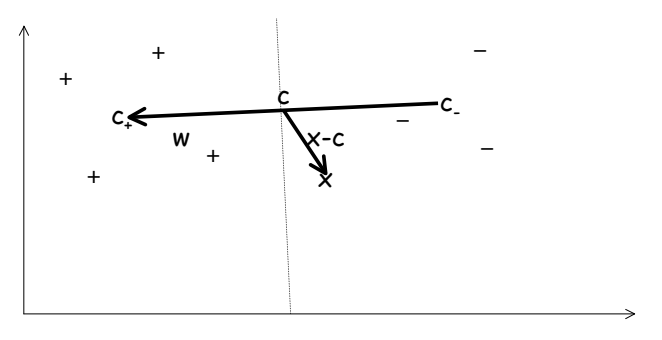

Prof. Dr. Katharina Morik | Wissensentdeckung in Datenbanken SoSe 2008

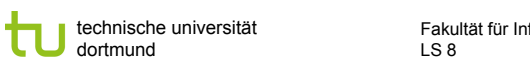

Fakultät für Informatik

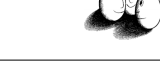

| \$

# Lernalgorithmus in Formeln

$$
y = sign((x - c) * w)
$$
  
= sign((x - (c<sub>+</sub> + c<sub>-</sub>)/2) \* (c<sub>+</sub> - c<sub>-</sub>))  
= sign((x \* c<sub>+</sub>) - (x \* c<sub>-</sub>) -  $\frac{1}{2}c_+^2 - \frac{1}{2}c_+ * c_- + \frac{1}{2}c_-^2 + \frac{1}{2}c_+ * c_-$ )  
= sign((x \* c<sub>+</sub>) - (x \* c<sub>-</sub>) +  $\frac{1}{2}$  (c<sub>-</sub>||<sup>2</sup> - ||c<sub>+</sub>||<sup>2</sup>)  
= sign((x \* c<sub>+</sub>) - (x \* c<sub>-</sub>) + b)

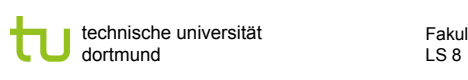

Fakultät für Informatik

# Entscheidungsfunktion

Wir setzen nun die Mittelwerte für c, und c ein:

$$
y = sign\left(\frac{1}{m_+} \sum_{\{i\} \mid y_i = +\}} x^* x_i - \frac{1}{m_-} \sum_{\{i\} \mid y_i = -\}} x^* x_i + b\right)
$$
  
= sign\left(\frac{1}{m\_+} \sum\_{\{i\} \mid y\_i = +\}} k(x, x\_i) - \frac{1}{m\_-} \sum\_{\{i\} \mid y\_i = -\}} k(x, x\_i) + b\right)

Das neue Beispiel wird also mit allen Trainingsbeispielen verglichen.

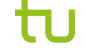

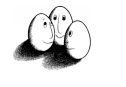

#### Fast...

- ... wäre das schon die Stützvektormethode. Aber:
- ! Einfach den Mittelpunkt der Beispiele einer Klasse zu berechnen ist zu einfach, um ein ordentliches w zu bekommen.
- ! Man erhält so nicht die optimale Hyperebene.

Fakultät für Informatik LS 8

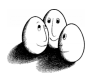

### Die optimale Hyperebene

- **E** Beispiele heißen linear trennbar, wenn es eine Hyperebene H gibt, die die positiven und negativen Beispiele voneinander trennt.
- **-** H heißt optimale Hyperebene, wenn ihr Abstand d zum nächsten positiven und zum nächsten negativen Beispiel maximal ist.
- ! Satz: Es existiert eine eindeutig bestimmte optimale Hyperebene.

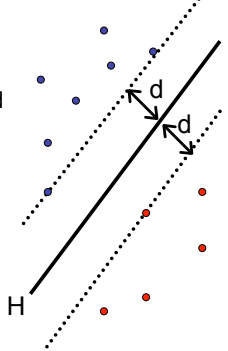

Prof. Dr. Katharina Morik | Wissensentdeckung in Datenbanken SoSe 2008

LS 8 technische universität dortmund

Prof. Dr. Katharina Morik | Wissensentdeckung in Datenbanken SoSe 2008

Fakultät für Informatik

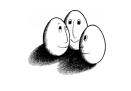

# Grundbegriffe II

! Der Normalenvektor steht senkrecht auf allen Vektoren der Hyperebene. Es gilt:

$$
w*x+b
$$
  
\n
$$
\begin{cases}\n>0 \, falls \, x \, im \, positiven \, Raum \\
=0 \, falls \, x \, auf \, H \\
<0 \, falls \, x \, im \, negativen \, Raum\n\end{cases}
$$

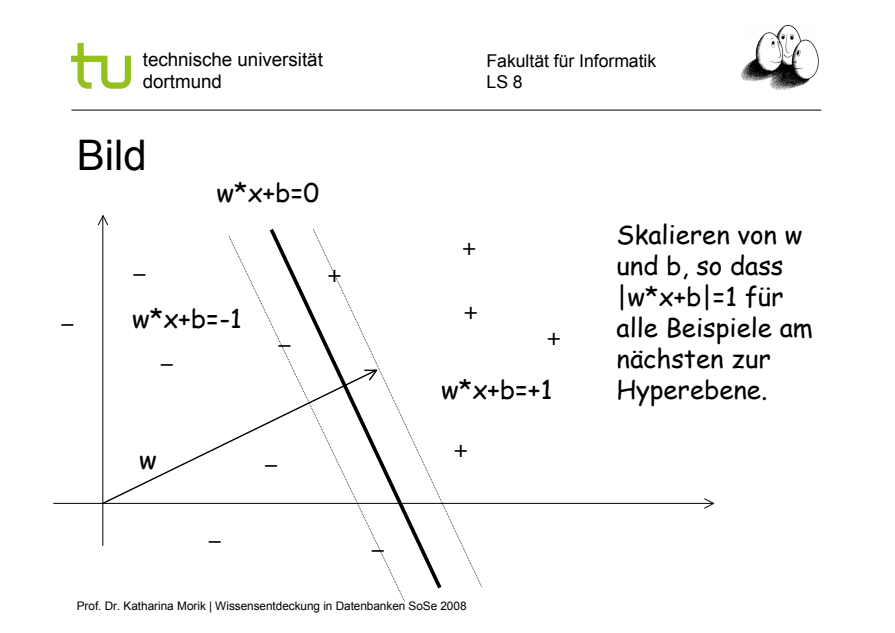

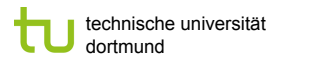

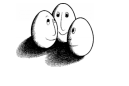

d d

+  $\ddot{r}$ 

Separierende Hyperebene

- **Beispiele in Form von Vektoren x aus**  $\mathbb{R}^p$  **und Klassifikation** y=+1 (positive Beispiele) oder y=-1 (negative Beispiele)  $E=\{ [x_1,y_1], [x_2,y_2], ..., [x_m,y_m] \}$
- **EXECUTE:** Separierende Hyperebene H: positive Beispiele im positiven Halbraum, negative Beispiele im negativen Halbraum, x\*w+b=0 für Punkte auf der Hyperebene.
- ! Der Abstand von H zum Ursprung ist b / ||w||
- **·** Die Separierbarkeit erfüllen viele Hyperebenen.

Prof. Dr. Katharina Morik | Wissensentdeckung in Datenbanken SoSe 2008

Fakultät für Informatik LS 8

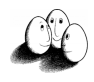

## Margin für separierbare Beispiele

- " Abstand d<sub>+</sub> von H zum nächsten positiven Beispiel
- **-** Abstand d\_von H zum nächsten negativen Beispiel
- **Margin: d<sub>+</sub> + d**
- ! H1  $x_i^* w + b \ge 1$  *bei*  $y_i = +1$
- $H2$ zusammengefasst:  $\forall x_i : y_i(w*x_i + b) - 1 > 0$  $x_i^* w + b \le -1$  *bei*  $y_i = -1$
- ! Der Abstand von H1 zum Ursprung ist |1-b | / ||w||
- ! Der Abstand von H2 zum Ursprung ist |–1-b | / ||w||
- $d_{\perp} = d = 1 / ||w||$  und margin = 2 /  $||w||$

Prof. Dr. Katharina Morik | Wissensentdeckung in Datenbanken SoSe 2008

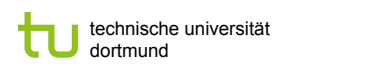

Fakultät für Informatik LS 8

### Margin

- H1 und H2 sind parallel, haben denselben Normalenvektor w.
- **Per Konstruktion liegt kein Beispiel** zwischen H1 und H2.
- ! Um 2 / ||w|| zu maximieren, müssen wir ||w|| minimieren.
- **·** Die Nebenbedingungen müssen eingehalten werden:

 $\forall i : y_i(x * w + b) - 1 \geq 0$ 

 $H1.$ 

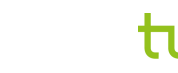

technische universität dortmund

Fakultät für Informatik

LS 8

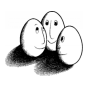

## Minimieren der Länge

- **Um die geometrische Breite w zu maximieren, müssen wir** die Länge von w minimieren. Wir können genauso gut w\*w minimieren. 1
- **·** So finden wir nun eine eindeutige Hyperebene aus den vielen möglichen trennenden.
- **Für alle Beispiele ist sie richtig:**  $f(x_i) > 0$  gdw.  $y_i > 0$
- ! Wir können sie anwenden, um neue unklassifizierte Beobachtungen zu klassifizieren:  $f(x)=w^*x+b$ das Vorzeichen gibt die Klasse an.

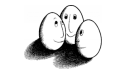

# Optimierungsaufgabe

- $\blacksquare$  Minimiere  $||w||^2$
- ! so dass für alle i gilt:
	- $f(x_i) = w^*x_i$ für  $y_i = 1$  und  $f(x_i) = w^*x_i$ für  $v_i = -1$
- Aquivalente Nebenbedingungen:  $y_i^*f(x_i) 1 \ge 0$
- **EXECUTE:** Konvexes, quadratisches Optimierungsproblem  $\Rightarrow$  eindeutig in O(n3) für n Beispiele lösbar.
- **Satz:**  $||w|| = 1/d$ ,  $d =$  Breite der optimalen Hyperebene bzgl. der Beispiele.

technische universität dortmund

Fakultät für Informatik LS 8

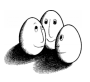

## Lagrange-Funktion

! Sei das Optimierungsproblem gegeben, f(w) zu minimieren unter der Nebenbedingung  $g_i(w) \ge 0$ i=1,...,m, dann ist die Lagrange-Funktion *m*

$$
L(w, \alpha) = f(w) - \sum_{i=1}^{m} \alpha_i g_i(w)
$$

- **Dabei muss gelten**  $\alpha_i \geq 0$
- **E** Für Ungleichheitsbedingungen werden  $\alpha$ -Multiplikatoren eingeführt, Gleichheitsbedingungen werden direkt eingesetzt.
- **Es ist leichter, Vektor**  $\alpha$  **zu bestimmen, als direkt nach der** Erfüllung der Bedingungen zu suchen.

```
Prof. Dr. Katharina Morik | Wissensentdeckung in Datenbanken SoSe 2008
```
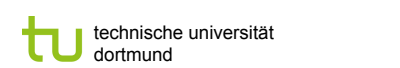

Prof. Dr. Katharina Morik | Wissensentdeckung in Datenbanken SoSe 2008

Fakultät für Informatik LS 8

# Optimierungsfunktion als Lagrange

**Minimiere L(w,b,**  $\alpha$ **)!** 

$$
L(w, b, \alpha) = \frac{1}{2} ||w||^2 - \sum_{i=1}^m \alpha_i (y_i (x_i * w + b) - 1)
$$

! Eine optimale Lösung zeichnet sich durch die folgenden notwendigen Bedingungen an  $\alpha$  aus:

$$
W = \sum_{i=1}^{m} \alpha_i y_i x_i \qquad \sum_{i=1}^{m} \alpha_i y_i = 0
$$

E soll bezüglich w und b minimiert, bezüglich  $\alpha$  maximiert werden.

```
technische universität
dortmund
```
Fakultät für Informatik LS 8

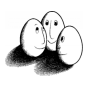

# Karush-Kuhn-Tucker Bedingungen

! Für das primale Optimierungsproblem gelten die KKT Bedingungen gdw. w, b,  $\alpha$  die Lösung ist.

$$
\frac{\partial}{\partial w_v} L(w, b, \alpha) = w_v - \sum_i \alpha_i y_i x_{i, v} = 0 \quad v = 1, ..., d
$$

$$
\frac{\partial}{\partial b} L(w, b, \alpha) = -\sum_i \alpha_i y_i = 0
$$

$$
y_i (x_i * w + b) - 1 \ge 0
$$

$$
\forall i : \alpha_i \ge 0
$$

$$
\forall i : \alpha_i (y_i (w * x_i + b) - 1) = 0
$$

i Beispiele, v Attribute der Beispiele=Komponenten der Vektoren

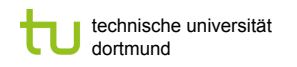

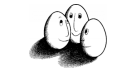

#### Duales Problem

- **.** Die Gleichheitsbedingungen werden in  $L(w,b,\alpha)$  eingesetzt.
- **Der duale Lagrange-Ausdruck L(** $\alpha$ **) soll maximiert werden.**
- **.** Das Minimum des ursprünglichen Optimierungsproblems tritt genau bei jenen Werten von w,b, $\alpha$  auf wie das Maximum des dualen Problems.

Fakultät für Informatik LS 8

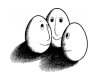

#### Anschaulich?

- **Wir wollen w minimieren, also**  $\Delta w=0$ **, also Minimum von w in** Richtung des Gradienten suchen.
- ! Die Nebenbedingungen sind entweder weit ab oder der auf ihnen liegende nächste Punkt zum Minimum gibt das Minimum unter Einhaltung der Nebenbedingungen an.

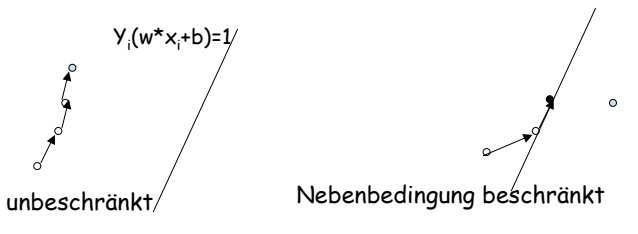

Prof. Dr. Katharina Morik | Wissensentdeckung in Datenbanken SoSe 2008

LS 8 technische universität dortmund

Prof. Dr. Katharina Morik | Wissensentdeckung in Datenbanken SoSe 2008

Fakultät für Informatik

# Umformung

$$
\frac{1}{2}w^*w - \sum_{i=1}^m \alpha_i \qquad [y_i(x_i^*w + b) - 1]
$$
\n
$$
= \frac{1}{2}w^*w - \sum_{i=1}^m \alpha_i \qquad y_i(x_i^*w + b) + \sum_{i=1}^m \alpha_i
$$
\n
$$
= \frac{1}{2}w^*w - \sum_{i=1}^m \alpha_i y_i x_i^*w - \sum_{i=1}^m \alpha_i y_i b + \sum_{i=1}^m \alpha_i
$$
\n
$$
= \frac{1}{2}w^*w - \sum_{i=1}^m \alpha_i y_i x_i^*w + \sum_{i=1}^m \alpha_i
$$

Bei gutem  $\alpha$  muss gelten  $0 = \sum_{i=1}^{m} \alpha_i y_i$ *i* 1

Prof. Dr. Katharina Morik | Wissensentdeckung in Datenbanken SoSe 2008

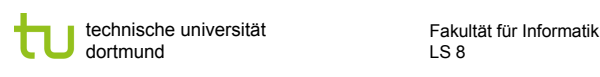

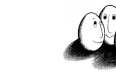

## Umformung II

**Es gilt für optimalen Vektor**  $\boldsymbol{\alpha}$   $w = \sum_{i=1}^{m} \alpha_i y_i x_i$  wir ersetzen

$$
\frac{1}{2}w^*w = \frac{1}{2}\sum_{i=1}^m \sum_{j=1}^m \alpha_i \alpha_j y_i y_j x_i * x_j - \sum_{i=1}^m \sum_{j=1}^m \alpha_i \alpha_j y_i y_j x_i * x_j + \sum_{i=1}^m \alpha_i \alpha_j y_i y_j x_i * x_j
$$
\n
$$
= + \sum_{i=1}^m \alpha_i - \frac{1}{2}\sum_{i=1}^m \sum_{j=1}^m \alpha_i \alpha_j y_i y_j x_i * x_j
$$

! Mit den Nebenbedingungen:

$$
0 = \sum_{i=1}^{m} \alpha_i y_i \text{ und } \alpha_i \ge 0
$$

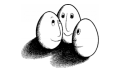

# SVM Optimierungsproblem

! Maximiere unter 0  $\leq \alpha_i$  für alle i und  $\sum \alpha_i y_i = 0$ 

$$
L(\alpha) = \sum_{i=1}^n \alpha_i - \frac{1}{2} \sum_{i=1}^n \sum_{j=1}^n y_i y_j \alpha_i \alpha_j \left(x_i \ast x_j\right)
$$

- **Für jedes Beispiel gibt es ein**  $\alpha$  **in der Lösung.** 
	- $\bullet$  0 =  $\alpha_i$  heißt, dass das Beispiel x<sub>i</sub> im passenden Halbraum liegt.
	- $\cdot$  0 <  $\alpha_i$  heißt, dass das Beispiel x<sub>i</sub> auf H1 oder H2 liegt (Stützvektor).
- **Ex** gilt  $w = \sum \alpha_i y_i x_i$ 
	- Also  $f(x) = \sum \alpha_i y_i(x_i^*x) + b$
	- ! Also ist der beste Normalenvektor w eine Linearkombination von Stützvektoren ( $\alpha_i \neq 0$ ).

```
Prof. Dr. Katharina Morik | Wissensentdeckung in Datenbanken SoSe 2008
```
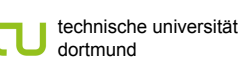

Fakultät für Informatik LS 8

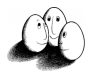

## Was wissen wir jetzt?

- ! Maximieren des Margins einer Hyperebene ergibt eine eindeutige Festlegung der optimalen trennenden Hyperebene.
- ! Dazu minimieren wir die Länge des Normalenvektors w.
	- **EXECTE:** Formulierung als Lagrange-Funktion
	- **EXECUTE:** Formulierung als duales Optimierungsproblem
- **Das Lernergebnis ist eine Linearkombination von** Stützvektoren.
- ! Mit den Beispielen müssen wir nur noch das Skalarprodukt rechnen.

Prof. Dr. Katharina Morik | Wissensentdeckung in Datenbanken SoSe 2008

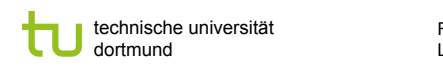

#### Fakultät für Informatik LS 8

## Nicht linear trennbare Daten

- **In der Praxis sind linear** trennbare Daten selten.
- **1. Ansatz: Entferne eine** minimale Menge von Datenpunkten, so dass die Daten linear trennbar werden (minimale Fehlklassifikation).

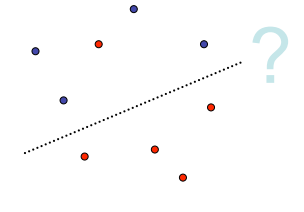

**• Problem: Algorithmus wird** exponentiell.

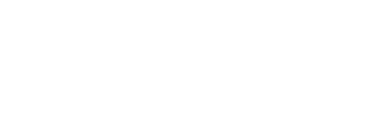

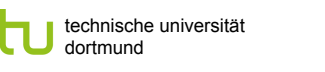

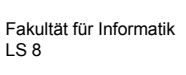

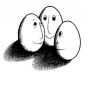

#### Weich trennende Hyperebene

• Wähle C $\infty \mathfrak{R}_{>0}$  und minimiere  $\|w\|^2 + C \sum_{i=1}^{\infty}$ *n*  $\|w\|^2 + C \sum_i \xi_i$  $2 + C\ddot{\Sigma}\xi$ 

$$
\text{where } \|W\| + 0
$$

! so dass für alle i gilt:  $f(x_i) = w^*x_i$ 

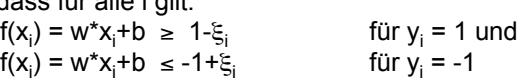

1

*i*

**A**quivalent:  $y_i^*f(x_i) \geq 1 - \xi_i$ 

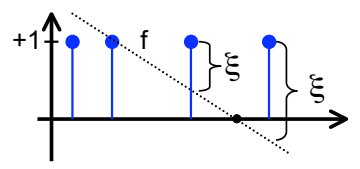

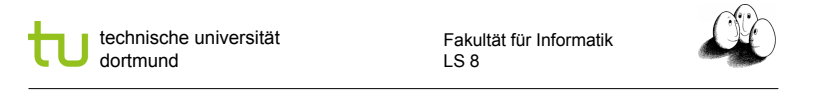

# Bedeutung von  $\xi$  und  $\alpha$

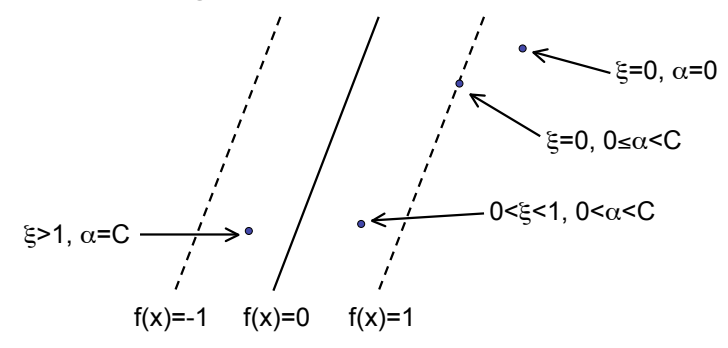

Beispiele  $\mathsf{x}_{\mathsf{i}}$  mit  $\alpha_{\mathsf{i}}$ >0 heißen Stützvektoren  $\Rightarrow$  SVM